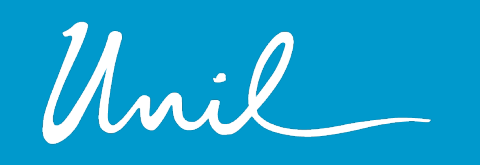

**UNIL** | Université de Lausanne

Rentrée académique 2023-2024

# **Ecole de français langue étrangère**

**Faculté des Lettres**

**Cours Satellites Inscriptions aux enseignements et aux évaluations** 

le savoir vivant |

**Dates importantes**

**Les inscriptions sont ouvertes du** 

**19 février au 17 mars 2024**

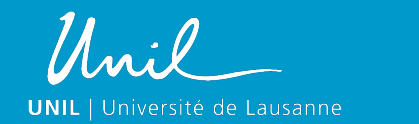

# Pour les Cours **Satellites - Obligatoire**

Au début de chaque semestre d'automne ou de printemps (pendant les 4 semaines d'ouverture des accès) je m'inscris en ligne à **l'enseignement**

Audébutde chaque semestre d'automne et de printemps (pendant les 4 semaines d'ouverture des accès), je m 'inscris **à la validation**

L'évaluation se fait par un contrôle continu

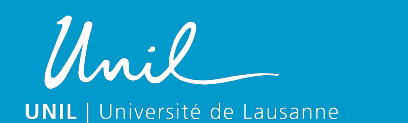

# **Se connecter sur www.unil.ch/fle**

• A droite de l'écran d'accueil

3

- Sous "Accès rapides"
- Puis sous "Enseignements et évaluations"
- Cliquer sur "Inscriptions/Désinscriptions"

#### **Accès rapides**

**Enseignements et évaluations** 

· Inscriptions / Désinscriptions

Informations générales

- · Horaire des cours
- · Calendrier académique
- · Règlements de l'EFLE
- · Contacter le secrétariat

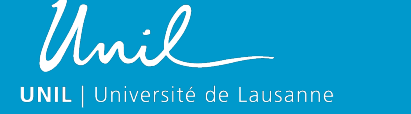

# **Cliquer sur « Accès ouvert »**

- Vous retrouverez votre MyUnil
- Entrez votre identifiant et votre mot de passe
- Inscrivez-vous **aux enseignements des Cours Satellites** que vous suivez à l'EFLE
- Demandez un e-mail de confirmation

4

• Par précaution vérifiez dans votre MyUnil si tous les enseignements sont bien enregistrés

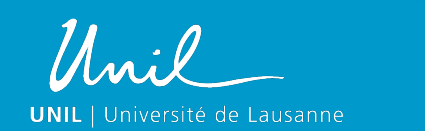

### **Pour enregistrer les évaluations**

- Entrez dans la page consacrée **aux examens et aux validations** qui correspondent aux cours Satellites que vous suivez
- Cocher les validations correspondantes

- Demandez un e-mail de confirmation
- Par précaution vérifiez dans votre MyUnil si toutes les épreuves sont bien enregistrées

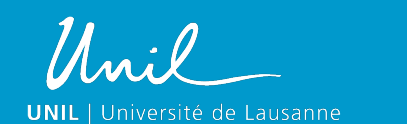

- Ces démarches sont complexes, on vous demande d'être responsable de vos études
- Pour faciliter ces inscriptions, utilisez l'horaire de votre programme
- Pour chercher les informations qui vous manquent : www.unil.ch/fle

Vous pouvez demander des conseils au secrétariat de l'EFLE, ouvert du lundi au jeudi de 10h30 à 12h30 ou écrire à efle@unil.ch

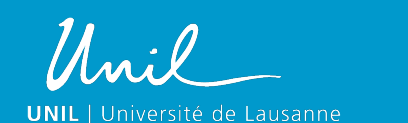